# CS203A Course Project: A Tomasulo Algorithm Simulation Sketch

Hand out date: Nov 4, 2004

Due date: Dec 14-15, 2004

### **By**

### Kan Liu, Piyush Ranjan Satapathy & Ricky J Sethi

#### Project Specification Given By Course Instructor, Dr Jun Yang

In this project, you will need to implement the Tomasulo algorithm for an out-of-order execution pipeline architecture. It is preferred that you write this project in C or C++. You should find one or two partner(s) to form a group of two or three. Please document your source code as you develop it. On the due day, you will demonstrate your project to me on a linux machine such as eon.cs.ucr.edu.

#### • Pipeline Configuration:

You will implement the following 4 stages: IF, Issue, Execute, and Writeback. The tasks performed in each stage were explained in class. You can refer to the detailed actions taken for bookkeeping from the textbook (Figure 3.5 on page 193). Those will help you greatly in coding the dynamic scheduler. You will implement only the FP pipeline. We will consider the following FUs:

- 1. FP adder which can perform both FP add and FP sub; pipelined
- 2. FP multiplier which performs FP multiplication; pipelined
- 3. FP divider which performs FP division; not pipelined
- 4. load unit; pipelined
- 5. store unit; pipelined
- 6. 32 general-purpose integer registers and 32 general-purpose floating-point registers; infinite number of ports for each register file.

The hardware configuration should be fully parameterizable, i.e., the number of reservation stations for each FU, and the number of execution cycles for each FU should all be the inputs to your simulator. You will need to simulate a "memory" which could be as simple as a data array. I'll leave the implementation details to you as long as you have your own way of initializing the memory and printing it out finally. During the demo, I will let you initialize your own memory at the addresses and values I defined. Your simulator should be able to read and write to your own memory correctly.

# • Instructions

# Data Transfer Instructions

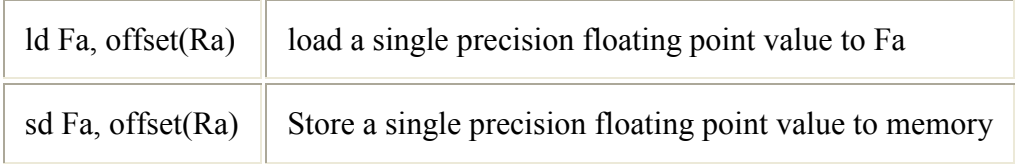

## Control Transfer Instructions

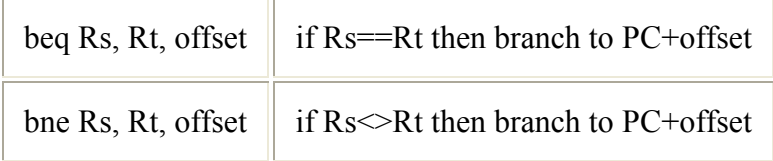

## ALU Instructions

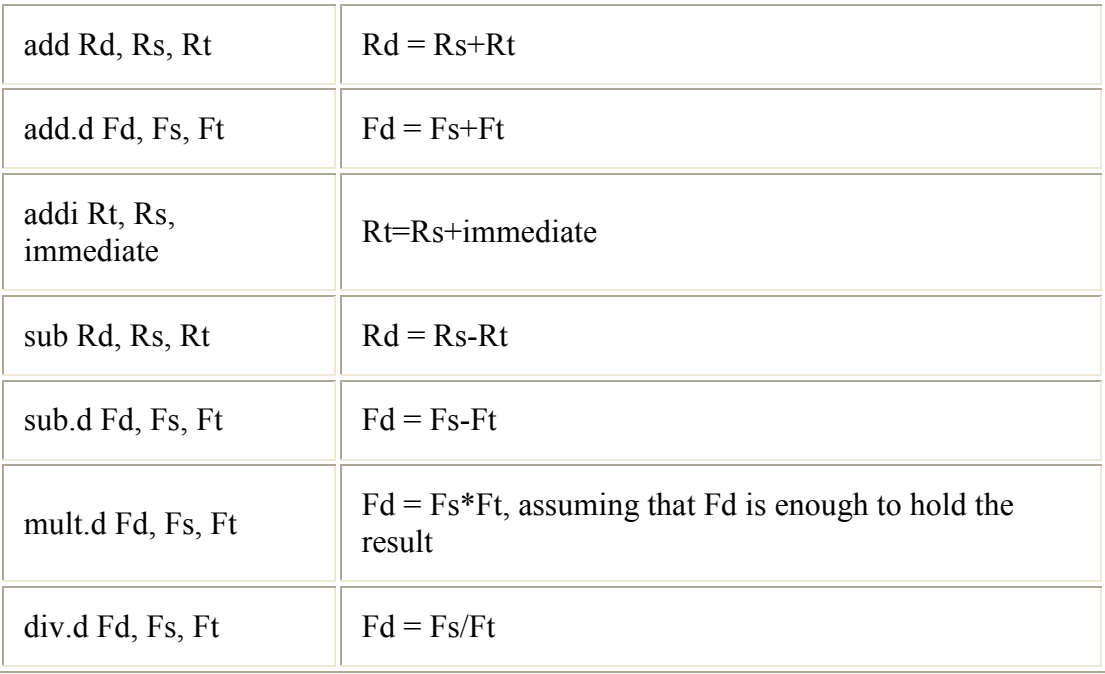

Assume that each integer instruction takes only one cycle to finish (just as what we discussed in class) and integer instructions do not contend resources with FP **instructions** 

# • Inputs

The input to your simulator is a text file containing assembly instructions specified in the above format. Read the input file and proceed your simulation with reading the file line by line as if you are fetching binary instructions from an instruction memory. The ID stage is also simplified to parsing the assembly instruction as opposed to decoding the binary.

Other inputs are: FU execution cycles as well as their allocated reservation station numbers. I will leave it to you on how to define the input format.

## • Outputs

The output from your program should contain messages about the final instruction status table including the cycle information in each stage. It is possible that during the demo, I ask you to print out the status of the reservation status table and register result status table at any cycle.

The program execution results should be reflected in the integer register file, floating point register file, and the memory. You should provide clear output information of those.

# • Tips:

- 1. Write your own test code. Come up with the solutions by going through the algorithm cycle by cycle. Before you start coding, you should first understand fully how the algorithm works. Developing your own test cases helps a lot.
- 2. Start from small sample code, one instruction at a time. If a single instruction doesn't work, neither does a sequence of code.
- 3. Vary the input parameters during debugging. For example, change the number of reservation numbers and the FU execution latencies, and see how your program reacts.
- 4. Write a powerful print stat() that can generate pretty on-screen display of the reservation station status, instruction status, and the register result status on every cycle. This can be of great help in debugging.
- 5. Also design a clear output display for registers and memory contents. This can help improve my impression on your code quality.
- 6. Divide the work among the group members. When you can distribute the load in a team efficiently, you can improve your time management and the quality of your project.
- 7. Make plans ahead of time. Conquer the project step by step. For example, instruction parsing, input interface, and output display can all be done first and separately. Leave at least one week for final testing and debugging. Don't wait till last minute.

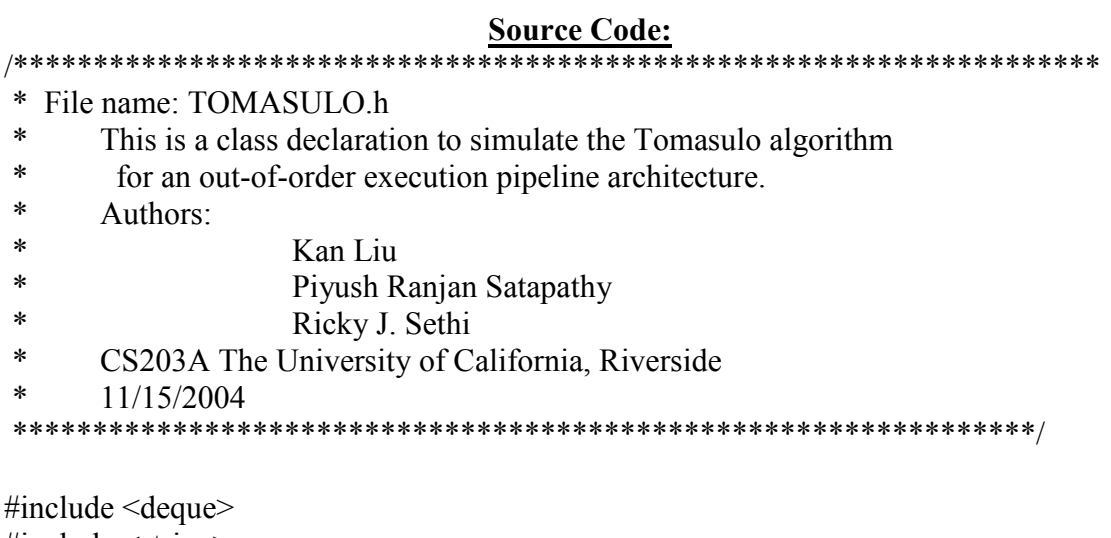

#include  $\leq$ string> using namespace std;

#ifndef TOMASULO H #define TOMASULO H

#define NUM IN GPR 32 //define the number of general-purpose integer registers. #define NUM FP GPR 32 //define the number of general-purpose floating-point registers. #define SIZE MEM 32 //define the size of memory (words). #define NUM FUS 5 //the number of Function Units. #define CYCS IN 1 //the number of cycles to finish an integer instruction. #define EMPTY -1 //for convenient, define EMPTY to be -1 #define ZERO 0.0  $\frac{1}{\sqrt{2}}$  For memory comparison

 $*$ Implement 11 instructions where 5 of them are integer instructions, 6 of them are floating-point instructions.\*/

enum Instrs {LD,SD,BEQ,BNE,ADD,ADD D,ADDI,SUB,SUB D,MULT D,DIV D}; enum FUs {READY=-1,ADDER=0,MULTIPLIER,DIVIDER,LOAD,STORE}; //Implement 5 Function Units.Add "READY" for convenience. enum Res States {CAL AD, FIN AD, NOT EX, STARTED EX, COMPLETED EX};  $\sqrt{10}$  show the current state of a reservation station.

//the data structure to represent the instruction status. struct Instruction Sta {

 Instrs Op; int rd; int rs; int rt; int in fetch; int issue; int exe\_start; int exe\_compl; int wri\_back; //int res id; //the index of the reservation station for this instruction. };//end Instruction\_Sta

//the data structure represent the type and fu index and res index of a reservation station. struct Res\_Sta\_Id {

```
 FUs type; //one of ADDER,MULTIPLIER,DIVIDER,LOAD,STORE 
       int fu_in; 
      int index; //0~};//end Res_Sta_Id
```

```
//the data structure to represent reservation stations. 
struct Reservation_Sta { 
        bool Busy; 
        Instrs Op; 
         float Vj; 
        float Vk; 
        struct Res_Sta_Id Qj; 
        struct Res_Sta_Id Qk; 
        int A; 
        int des; 
       Res States curr sta;
         int Exe; 
        struct Instruction Sta* curr_ins;
};//end Reservation_Sta
```

```
//the data structure to represent an instruction. 
struct Instruction { //please refer enum Instrs
{LD,SD,BEQ,BNE,ADD,ADD_D,ADDI,SUB,SUB_D,MULT_D,DIV_D}; 
        Instrs Op; 
        int label; 
        int rd; 
        int rs; 
        int rt;
```
};//end Instruction

```
//the data structure to represent the index of a reservation stations 
struct Res Fu Index {
       int in_fu;//the index of the fus 
       int in_res;//the index of res in a fu
}; 
//class declaration. 
class TOMASULO { 
private: 
       int In Gpr[NUM_IN_GPR]; //the array of general-purpose integer registers.
      float Fp_Gpr[NUM_FP_GPR]; //the array of general-purpose floating-point
registers. 
      float Mem[SIZE_MEM]; //the array to represent the memory.
      int PC; //the PC register.
       int cycle; 
      string input filename;
      int Num FU[NUM_FUS]; //the array holding the number of
the 5 kinds of Function units 
      int *Num_Res_Stas[NUM_FUS]; //the array holding the number of
reservation stations for each FU. 
      int *Exe_Cycs[NUM_FUS]; //the array holding the number of
execution cycles for each FU. 
       /* we have five kinds of FUs, each has several FUs, each FU has several Res 
stas.*/ 
      struct Reservation Sta ** Res Stas[NUM_FUS]; //the three-dimentional
reservation stations. 
      //bool * FU Stas[NUM FUS]; //indicate the
status of fus. 
       bool mem_busy;// true means there is a ins using the memory port 
       bool *div_busy;//true means there is a div ins using the fu 
      struct Res_Sta_Id Register_Stas[NUM_FP_GPR]; //the array for register status.
      struct Instruction Sta * Intr_reg; //the instruction waiting for issuing
       deque <struct Instruction> inst; // RJS: deque of instructions
      deque <struct Instruction Sta> Intrs Stas; //the queue containing instruction
status. 
       deque <struct Res_Fu_Index> Load_q; //load queue
       deque <struct Res_Fu_Index> Store_q; //store queue
```
public:

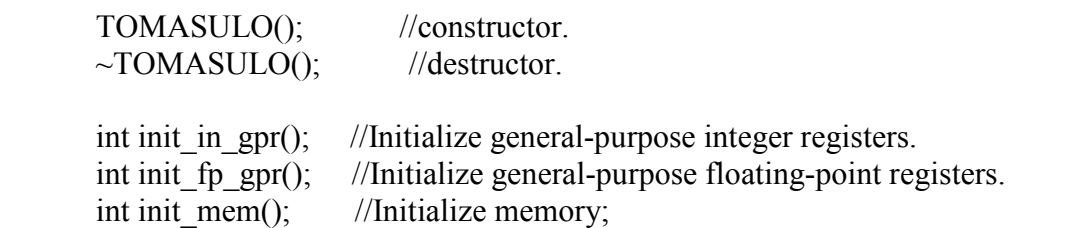

bool init from file(const char \*); // RJS: Initialize integer registers, fp registers, and memory from file

void print stat(); //RJS: Display res sta stat, inst stat, and reg result stat on every cycle void print final stats();  $\frac{1}{RJS}$ : Print the summary bool parse input assembly(const char\*); // RJS: Parse the input file

int simu run(); //simulate the algorithm and run on input assembly instructions.

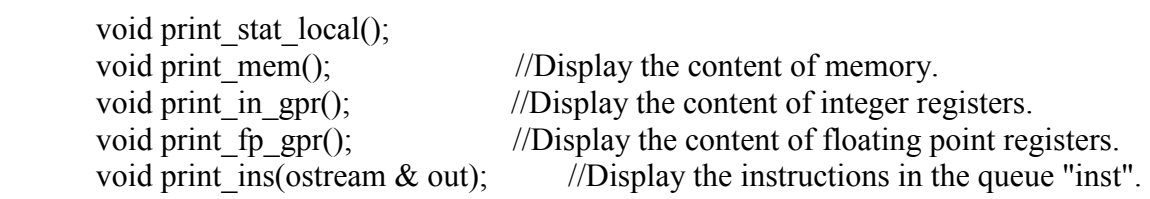

void check regsiter(struct Instruction i); //make sure that the register no. is in valid range.

bool check Issue(); //check whether an instruction is waiting for issuing, issue an instruction when it is possible void Issue book(int ty,int fu,int in); //bookkeeping for issue void Issue arith(FUs ty, int fu, int in); //bookkeeping for FP operation issue bool fp\_arith\_issue(FUs ty); bool load issue(); bool store\_issue(); bool check start exe(int ty,int fu); //check whether the reservation station can start execution. bool check compl\_exe(int ty,int fu,int in); //check whether the reservation station finishs execution. bool write result(int ty,int fu,int in); //write result bool Instr Fetch(int p); //instruction fetch. bool cal\_address(int ty,int fu,int in); //calculate address for load and store bool memory  $Access()$ ; //memory access(load or store),every cycle,at most one ins stared

};//end class TOMASULO

#endif

\* File name: TOMASULO.cpp, v0.2.3  $\ast$ This is a class to simulate the Tomasulo algorithm for an  $\ast$ out-of-order execution pipeline architecture.  $\ast$ Authors:  $\ast$ Kan Liu  $\ast$ Piyush Ranjan Satapathy  $\ast$ Ricky J. Sethi  $\ast$ CS203A The University of California, Riverside  $\ast$ 11/15/2004  $\ast$  $\ast$ TODO:  $\ast$ - Add  $#$  Cycles in Memory,  $#$  of FUs to init  $\ast$ #include "TOMASULO.h" #include  $\leq$ iostream $>$  // Need to do tons of I/O #include  $\leq$ string> // Make sure we use strings #include <fstream>  $\pi$ // Get the filestream stuff (in and out) #include <cstdio> // For stderr, etc. // For the maps #include  $\leq$ map $>$ #include  $\leq$ vector $>$  // For the vectors using namespace std;

 $//===$ 

 $1/=\equiv=\equiv=\equiv=\equiv$  $-$ 

// Some Constant and Global Variables

const int DEBUG  $= 0$ ; const int MAX SIZE  $= 256$ ; const int MAX BUFFER  $= 65536$ ; const char \* DELIM  $=$  ", \t()RF"; const char \* DELIM2 = ", \t"; const char LABEL END  $=$  ":";  $= '('; )$ const char PAREN const char REGF  $=$  'F': const char REGI  $=$  'R': const int FP REG START = 32; const int WORDSIZE  $=4$ :

const string  $HTMLFILE$  = "output.html";

```
//==============================================================
====== 
// Prototypes: 
//==============================================================
====== 
void dbg(string msg); 
inline string fixByteOffset(string imm) { 
 int foo = atoi(imm.c_str());
 if ((foo % WORDSIZE) != 0) {
   cerr << "ERROR: Byte Offset for " << imm << " is not on " << WORDSIZE << endl; 
  exit(-1); } else { 
  foo = foo / WORDSIZE; } 
  char bar[MAX_SIZE]; 
 sprintf(bar, "%d", foo);
  return bar; 
} 
inline string isEmpty(int foo) { 
 char buffer[50]; sprintf(buffer, "%d", foo); string bar = buffer;
 return (foo == EMPTY) ? "" : bar;
} 
inline string isEmpty(float foo) { 
  char buffer[50]; sprintf(buffer, "%f", foo); string bar = buffer; 
 return (foo == EMPTY) ? "" : bar;
} 
inline string isEmptyStart(int foo) { 
 char buffer[50]; sprintf(buffer, "%d - ", foo); string bar = buffer;
 return (foo == EMPTY) ? "" : bar;
} 
inline string isEmptyMem(float foo) { 
 char buffer[50]; sprintf(buffer, "%f", foo); string bar = buffer;
 return (foo == ZERO) ? "" : bar;
}
```
 $1/=\equiv$ <u> ======</u> // Functions:  $//$  ========= \_\_\_\_\_\_ /\*\* \* FUNCTION:  $dbg(msg)$ \* DESCRIPTION: Local debug fxn \* RECEIVE: Uses the following EXPLICIT parameters:  $\ast$ - msg: string, message to print out  $\ast$ Uses the following IMPLICIT parameters:  $\ast$ - ostream & cout \* RETURN: **EXPLICITLY** returns:  $\ast$ - nothing  $\ast$ **IMPLICITLY** returns:  $\ast$ - none \* OUTPUT: Prints out the msg (if active only) \* PRECONDITION: msg is a valid string \* POSTCONDITION: msg was printed  $\ast$ void dbg(string msg)  $\{$  $\frac{1}{\cos \theta}$  << msg << endl;  $1/msg = "$ "; return;  $\mathcal{E}$  $/**$  $\ast$ \* FUNCTION: parse input assembly() \* DESCRIPTION: Parses the input assembly file and stores instructions in the deque, inst \* RECEIVE: Uses the following EXPLICIT parameters:  $\ast$ - filename: const char \*, input assembly filename  $\ast$ Uses the following IMPLICIT parameters:  $\ast$ - none \* RETURN: **EXPLICITLY** returns:  $\ast$ - bool, status  $\ast$ **IMPLICITLY** returns: - nothing \* OUTPUT: Debugging statements

 \* PRECONDITION: filename is a valid string and file exists and contains assembly instructions with format like "sd Fa, offset(Ra)"

\* POSTCONDITION: instructions from file are in the inst deque

\*

4)?

```
 *******************************************************************/
```

```
bool TOMASULO::parse_input_assembly(const char * filename) {
 input filename = filename;
```

```
 // Let's open the input file first: 
 ifstream infile; 
 infile.open(filename,ios::in); 
if (infile.fail()) \{ cerr << "Couldn't open file: " << filename << endl; 
 exit(-1); } 
 // Tokenize each line of assembly code into space or tab delimited tokens. 
// Check for branch/loop labels (starts with L1:), offset in offset(R3), etc.
 // Dump each instruction structure into the inst deque 
 char buf[MAX_BUFFER]; 
 while (infile.getline(buf, MAX_BUFFER)) { 
  char * word; 
 vector<char *> words;
       Instrs opcode; 
  string token, label, op, rd, rs, rt; 
 int i_rs=EMPTY,i_rt=EMPTY,i_rd=EMPTY,i_label=EMPTY;
 word = strtok(buf, DELIM);
      if(word == NULL)/blank line. continue; 
  while (word) { 
  words.push_back(word);
  word = \frac{str(b)}{NULL}, DELIM);
  } 
  // Get the first assembly token: 
 token = words[0]; // Is first entry a label? 
 if (token[token.size()-1] == LABEL_END) {
   // TODO: Should label's value be a word address instead of byte address (divide by
```
 $label = token}$  (abel = token.substr(0,token.size()-1); // Get the label (sans the i\_label\_END)

```
words.erase(words.begin(), words.begin()+1); // Hose the label
 i label = atoi(label.c_str()); \qquad // Get label ready for export...
 } 
 // Set the operator: 
op = words[0]; // Parse the op: 
if (op == "sd" || op == "ld") {
 rd = words[1]; // Destination
 rt = words[2]; \frac{1}{2} // Immediate
 rs = words[3]; // Source
     if(op == "ld") opcode=LD; 
      else 
           opcode=SD; 
\frac{1}{r} = fixByteOffset(rt);
} else if (op == "beq" || op == "bne") {
 rs = words[1]; // Destination
 rt = words[2]; \frac{1}{2} // Source
 rd = words[3]; // Immediate
 if(op == "beq") opcode=BEQ; 
  else 
     opcode=BNE; 
 rd = fixByteOffset(rd);\} else if (op == "addi") {
 rd = words[1]; // Destination
 rs = words[2]; // Source
 rt = words[3]; \frac{1}{2} // Immediate
      opcode=ADDI; 
\frac{1}{r} = fixByteOffset(rt);
 } else { 
 rd = words[1]; // Destination
 rs = words[2]; // Source 1
 rt = words[3]; \frac{1}{2} // Source 2
     if(op == "add") opcode=ADD;
```

```
else if(op == "add.d")
               opcode=ADD_D; 
      else if(op == "sub")
               opcode=SUB; 
      else if(op == "sub.d")
               opcode=SUB_D; 
      else if(op == "mult.d")
               opcode=MULT_D; 
      else if(op == "div.d")
               opcode=DIV_D; 
       else{ 
              cout << "Not a valid operation code:" << < < < op<< < < endl;
               continue; 
       } 
 } 
if (DEBUG) {cout<<op<<''\t"<<rd<<'\t"<<rs<<''\t"<<rt<<endl;}
 // Now, let's hose the register prefixes: 
i_rs = atoi(rs.c_str());
     i_rt = atoi(rt.c_str());
     i_rd = atoi(rd.c_str());
```

```
if (DEBUG) {cout << "Value of rd is: " << rd \ll " and value of i_rd is: " << i_rd
<< endl; \}
```

```
 // Add to the inst deque: 
 struct Instruction i; 
 i.Op=opcode; 
i.label = i_label;
i.rd = i_rd;
i.rs = i rs;
i.rt = i rt;
     check regsiter(i);
 inst.push_back(i);
```

```
 } // End while Loop 
 infile.close();
```

```
 return true; 
}
```
/\*\* \* \* FUNCTION: init\_from\_file(const char \*) \* DESCRIPTION: Parses the initialization input file

```
 * RECEIVE: Uses the following EXPLICIT parameters: 
* - const char * filename<br>* - Heas the following IMPI
           Uses the following IMPLICIT parameters:
 * - INITFILE 
* - In Gpr[NUM_IN_GPR]
* - Fp_Gpr[NUM_FP_GPR]
* - Mem[SIZE_MEM]
 * RETURN: EXPLICITLY returns: 
            - bool, status
 * IMPLICITLY returns: 
            - nothing
 * OUTPUT: Debugging statements 
 * PRECONDITION: INITFILE is valid and is accessible and contains correct 
initialization strings (comma separated) 
 * POSTCONDITION: The int reg, fp reg, and memory is initialized to specified values 
 * 
 *******************************************************************/ 
bool TOMASULO::init_from_file(const char * filename) {
  // Let's open the input file first: 
  ifstream infile; 
  infile.open(filename,ios::in); 
 if (infile.fail()) \{ cerr << "Couldn't open file: " << filename << endl; 
  \mathcal{U}; exit(-1);
   return false; 
  } 
  // Vectors for FUs 
 vector<int> vAddRS;
 vector<int> vAddEC;
 vector<int> vMultRS;
 vector<int> vMultEC;
 vector<int> vDivRS;
 vector<int> vDivEC;
 vector<int> vLoadRS;
```
vector<int> vLoadEC; vector<int> vStoreRS; vector<int> vStoreEC;

 // Tokenize each line of init file into space or comma delimited tokens. char buf[MAX\_BUFFER];

```
 while (infile.getline(buf, MAX_BUFFER)) { 
   // For the tokenizing: 
   char * word; 
  vector<char *> words;
   string token; 
  word = strtok(buf, DELIM2);
  if (word = NULL) // Skip blank lines
    continue; 
  if (word[0] = '#') // Skip comment lines
    continue; 
  while (word) \{ // Store the rest
   words.push_back(word);
   word = strtok(NULL, DELIM2); } 
   // Get the line's first token: 
  token = words[0];if (token.at(0) == \text{T}) {
    // Initialize Integer registers 
   int limit = (words.size()+1 < NUM_IN_GPR) ? words.size()+1 : NUM_IN_GPR;
   for (int i=1; i<limit; i++) {
       In Gpr[i-1] = \text{atoi}(words[i]); } 
  \} else if (token.at(0) == 'F') {
    // Initialize FP registers 
   int limit = (words.size()+1 < NUM_FP_GPR) ? words.size()+1 : NUM_FP_GPR;
   for (int i=1; i<limit; i++) {
       Fp Gpr[i-1] = \text{atof}(words[i]); } 
   } 
       /*else if (token.at(0) == 'S') {
    // Initialize Reservation Stations 
   int limit = (words.size() + 1 < NUM FUS) ? words.size()+1 : NUM FUS+1;
   for (int i=1; i<limit; i++) {
       Num_Res_Stas[i-1] = atoi(words[i]);
       if (DEBUG) {cout << "Res Stats 2nd #: " << i << i << "=" << Num_Res_Stas[i-1] <<
endl;} 
    } 
  \} else if (token.at(0) == 'E') {
    // Initialize Execution Cycles 
   int limit = (words.size()+1 < NUM_FUS) ? words.size()+1 : NUM_FUS+1;
```

```
for (int i=1; i<limit; i++) {
       Exe_Cycs[i-1] = atoi(words[i]);
       if (DEBUG) {cout << "Exe Cycles #: " << i \lt i \lt 1" << Exe Cycs[i-1] << endl;}
 } 
   }*/ 
   // Get the FUs: 
  else if (token.at(0) == 'A') {
    // Get Adder FU 
    vAddRS.push_back(atoi(words[1])); 
    vAddEC.push_back(atoi(words[2])); 
  \} else if (token.at(0) == 'M') {
    // Get Multiplier FU 
    vMultRS.push_back(atoi(words[1])); 
    vMultEC.push_back(atoi(words[2])); 
  \} else if (token.at(0) == 'D') {
    // Get Divider FU 
    vDivRS.push_back(atoi(words[1])); 
    vDivEC.push_back(atoi(words[2])); 
  } else if (token.at(0) == 'L') {
    // Get Loader FU 
    vLoadRS.push_back(atoi(words[1])); 
    vLoadEC.push_back(atoi(words[2])); 
  \} else if (token.at(0) == 'S') {
    // Get Storer FU 
    vStoreRS.push_back(atoi(words[1])); 
    vStoreEC.push_back(atoi(words[2])); 
   } else { 
    // Initialize Memory array 
    int limit = (words.size()+1 < SIZE_MEM) ? words.size()+1 : SIZE_MEM; 
   for (int i=1; i<limit; i++) {
       Mem[i-1] = \text{atof}(words[i]); } 
   } 
  } // End while Loop 
 infile.close(); 
 // DEBUG: 
if (DEBUG) \{for (int x=0; x \le vAddRS.size(); x++) {
       cout << "Adder" << x+1 << ": " << xAddRS[x] << ", " << vAddEC[x] << endl;
    }
```

```
for (int x=0; x \ltvMultRS.size(); x++) {
       cout << "Multiplier" << x+1 << ": " << vMultRS[x] << v", " << vMultEC[x] <<
endl; 
    } 
  } 
  // Setup the sizes: 
 vector<int> vSizes;
  vSizes.push_back(vAddRS.size()); 
  vSizes.push_back(vMultRS.size()); 
  vSizes.push_back(vDivRS.size()); 
  vSizes.push_back(vLoadRS.size()); 
  vSizes.push_back(vStoreRS.size()); 
 int i, j, k;
       for(i=0; i<NUM_FP_GPR; i++)\frac{1}{i}initialize Register Status
               Register_Stas[i].type=READY;
               Register Stas[i].fu_in=EMPTY;
               Register_Stas[i].index=EMPTY;
        } 
       /* i can be adder ~-storej vary from 0 \sim num-1 fus
       k vary from 0 \sim res num-1 for each FU*/
        for(i=0; i<NUM_FUS; i++){//initialize Reservation Stations. 
        //;Num FU[i]=2;//initialize number of fus (a,m,d,l,s)Num FU[i]=vSizes[i]/\text{initialize number of fus } (a,m,d,l,s)Res Stas[i]=new struct Reservation Sta*[Num FU[i]];//[Num FU[i]];//5
kind of fus 
               Num_Res_Stas[i]=new int[Num_FU[i]];//5 kind of fus
               Exe_Cycs[i]=new int[Num_FU[i]];//5 kind of fus
               for(j=0; j < Num FU[i]; j++){
                //;Num Res Stas[i][j]=2;
                \mathcal{U}; Exe Cycs[i][j]=4;
                switch(i) \{ case 0: 
                 Num_Res_Stas[i][j]=vAddRS[j];
                 ExeCycs[i][j]=vAddEC[j]; break; 
                 case 1:
```

```
Num_Res_Stas[i][j]=vMultRS[j];
                Exe_Cycs[i][j]=vMultEC[j];
                 break; 
                case 2: 
                Num_Res_Stas[i][j]=vDivRS[j];
                ExeCycs[i][j]=vDivEC[j]; break; 
                case 3: 
                Num_Res_Stas[i][j]=vLoadRS[j];
                Exe_Cycs[i][j]=vLoadEC[j];
                 break; 
                case 4: 
                Num_Res_Stas[i][j]=vStoreRS[j];
                Exe_Cycs[i][j]=vStoreEC[j];
                 break; 
 } 
                     Res Stas[i][j]=new struct
Reservation_Sta[Num_Res_Stas[i][j]];//5 kind of fus
                     for(k=0; k < Num_Res_Stas[i][j];k++){
                            Res_Stas[i][j][k].Busy=false;
                            Res_Stas[i][j][k].Qj.type=READY; // RJS: added proper
intialization 
                             Res_Stas[i][j][k].Qj.fu_in=EMPTY; 
                             Res_Stas[i][j][k].Qj.index=EMPTY; 
                            Res Stas[i][j][k].Vj=EMPTY;Res_Stas[i][j][k].Qk.type=READY;
                            Res Stas[i][j][k].Qk.fu in=EMPTY;
                            Res_Stas[i][j][k].Qk.index=EMPTY;
                            Res Stas[i][j][k].Vk=EMPTY; } 
 } 
        } 
  return true; 
} 
/*constructor 
 */ 
TOMASULO::TOMASULO(){ 
 // Initialize cycle var: 
      cycle = 0;
       //the array of general-purpose integer registers. 
  init in gpr();
       //Initialize general-purpose floating-point registers. 
       init fp gpr();
```

```
 //Initialize memory; 
init_mem();
PC=0; //the PC register.
 cycle=0; 
for(int i=0;i<NUM_FUS;i++){
      Num_Res_Stas[i]=NULL;
      Exe_Cycs[i]=NULL;
      Res Stas[i]=NULL;
 } 
mem busy=false;// true means there is a ins using the memory port
div busy=NULL;//true means there is a div ins using the fu
```
}//end of constructor.

```
//destructor 
TOMASULO::~TOMASULO(){ 
       for(int i=0; i \leq NUM FUS; i++){
              if(NULL != Res_Stas[i])\{for(int j=0; j<Num_FU[i]; j++){
                            if(NULL != ResStas[i][j])delete<sup>[]</sup> Res_Stas[i][j];
 } 
                     delete Res_Stas[i];
 } 
               if(NULL !=Num_Res_Stas[i]) 
                     delete<sup>[]</sup> Num_Res_Stas[i];
              if(NULL != Exe Cycs[i]) delete[] Exe_Cycs[i]; 
 } 
       if(div busy != NULL)
              delete<sup>[]</sup> div busy;
        Intrs_Stas.~deque(); 
}//end of destructor. 
/** 
 * 
 * FUNCTION: print_stat() 
 * DESCRIPTION: Displays the reservation station status, instruction status, and the 
register result status for ONE cycle 
 * RECEIVE: Uses the following EXPLICIT parameters: 
            - none
```
- \* Uses the following IMPLICIT parameters:
- \* Intrs\_Stas deque (Instruction Status)
- \* Res\_Stas array (Reservation Stations)
- Register Stas array (Register Status)

 \* - cycle integer \* RETURN: EXPLICITLY returns: - nothing \* IMPLICITLY returns:  $*$  - nothing \* OUTPUT: HTML file containing the output \* PRECONDITION: The deques exist and we can write a file here \* POSTCONDITION: The HTML file is created with the tables \* \*\*\*\*\*\*\*\*\*\*\*\*\*\*\*\*\*\*\*\*\*\*\*\*\*\*\*\*\*\*\*\*\*\*\*\*\*\*\*\*\*\*\*\*\*\*\*\*\*\*\*\*\*\*\*\*\*\*\*\*\*\*\*\*\*\*\*/ void TOMASULO::print\_stat() { // Declare our locals: struct Instruction Sta is;  $\frac{1}{2}$  // Use with Intrs Stas deque  $\le$ struct Instruction Sta $>$  i = Intrs Stas; // Copy Intrs Stas deque vector<string> vResStations; // Map integers to reservations tations vResStations.push\_back("ADDER"); vResStations.push\_back("MULTIPLIER"); vResStations.push\_back("DIVIDER"); vResStations.push\_back("LOAD"); vResStations.push\_back("STORE");

 vector<string> vInstructions; // Map integers to reservations tations vInstructions.push\_back("LD"); vInstructions.push\_back("SD"); vInstructions.push\_back("BEQ"); vInstructions.push\_back("BNE"); vInstructions.push\_back("ADD"); vInstructions.push\_back("ADD\_D"); vInstructions.push\_back("ADDI"); vInstructions.push\_back("SUB"); vInstructions.push\_back("SUB\_D"); vInstructions.push\_back("MULT\_D"); vInstructions.push\_back("DIV\_D");

 // Let's open the output file first: ofstream outfile;

 $\frac{1}{2}$  Start output (check for 2 since odd incrementing in simu run() -- added additional print stat() to compensate for it):

if (cycle  $== 1)$  { outfile.open(HTMLFILE.c\_str(),ios::out); if (outfile.fail())  $\{$ cerr << "Couldn't open file: " << HTMLFILE << endl;

```
exit(-1); } 
  outfile << "<html>\n<title>Tomasulo Simulation Results</title>" << endl;
   outfile << "<head><link href='http://www.cs.ucr.edu/~rsethi/includes/stylesheet-
default.css' type='text/css' rel='stylesheet' /></head>\n<body>" << endl; 
  outfile << "<h1>>\geb>Tomasulo Simulation Results</b>>\geh1><ht />' << endl;
   outfile << "<h3>The Input Assembly Code (Original and Translation)</h3>" << endl; 
  outfile << "<pre>>
strace>
"<<<br/>endl;
  print_ins(outfile); outfile \ll "\lt/code\gt\ltpre\gthr />" \lt endl;
  } else { 
   outfile.open(HTMLFILE.c_str(),ios::out | ios::app); 
  if (outfile.fail()) \{ cerr << "Couldn't open file: " << HTMLFILE << endl; 
   exit(-1); } 
  } 
 // --------------------------------------------- 
 // Print out the instruction status 
 // --------------------------------------------- 
  outfile << "<h3>Instruction Status for Cycle " << cycle << "</h3>" << endl; 
  outfile << "<table cols='7' border='1' cellspacing='2' cellpadding='2'>" << endl; 
  outfile << 
"<tr><th>Instruction</th><th>i</th><th>i</th><th>k</th><th>Issue</th><th>Execute<
/th> < th>Write-Back < /th> </tr> </tr></te>
 while (li.empty()) {
  is = i. front();
  i.pop front();
  outfile <<"<td>" << vInstructions[int(is.Op)] <<"<td>td>"<< isEmpty(is.rd)
<< "</td><td>" << isEmpty(is.rs) << "</td> <td>" << isEmpty(is.rt) << "</td> <<isEmpty(is.issue) \ll "<td>td>" < isEmptyStart(is.exe.start) \llisEmpty(is.exe_compl) << "</td><td>" << isEmpty(is.wri_back) << "</td></tr></td><<
endl; 
  } 
 outfile <<"</table>" << endl;
 // --------------------------------------------- 
 // Print out the reservation stations 
 // ---------------------------------------------
```

```
 outfile << "<h3>Reservation Stations</h3>" << endl;
```

```
 outfile << "<table cols='7' border='1' cellspacing='2' cellpadding='2'>" << endl;
```

```
outfile <<
```

```
"<tr><th>Name</th><th>Busy</th><th>Op</th><th>Vj</th><th>Vk</th><th>Qj</th>
\langle \text{th} \rangle \text{Qk} \langle \text{th} \rangle \langle \text{tr} \rangle'' \langle \text{1} \rangle //; This only got the FIRST element of each row! Skipped the other columns! 
//;for (int x=0; x < NUM FUS; x++)
//;outfile << "<tr><td>" << Res Stas[x]->Busy //;outfile << "</td></td>" << Res Stas[x]->Busy
<< "</td><td>" << Res_Stas[x]->Op << "</td><td>" << Res_Stas[x]->Vj <<"</td><td>" << Res_Stas[x]->Vk << "</td><td>" << Res_Stas[x]->Qj.type <<
Res Stas[x]->Qj.index << "</td><td>" << Res Stas[x]->Qk.type << Res Stas[x]-
>Qk.index << "</td>'/td>'' << endl;
 for(int k=0; k \leq NUM FUS; k++){
  for(int j=0; j<Num_FU[k]; j++){
   for(int n=0; n<Num_Res_Stas[k][j]; n++){
        string qj, qk, busy; 
       qi = (Res Stas[k][j][n].Qj.type == FUs(EMPTY)) ? "" :
vResStations[int(Res_Stas[k][j][n].Qj.type)]; 
       qk = (Res\ Stas[k][j][n].Qk_type == FUs(EMPTY)) ? "" :
vResStations[int(Res_Stas[k][j][n].Qk.type)]; 
       busy = (Res_Stas[k][j][n].Busy == 0) ? "No" : "Yes";
       if (busy == "Yes") {
        outfile << "<tr><td>" << vResStations[k] << i << n << "</td><td>" << bw>>busy
<< "</td><td>" << Res_Stas[k][j][n].Op << "</td><td>" <<isEmpty(Res_Stas[k][j][n].Vj) << "</td> << isEmpty(Res_Stas[k][j][n].Vk) <<
"</td> <td>" << qj << isEmpty(Res_Stas[k][j][n].Qj.fu_in) <<
isEmpty(Res_Stas[k][j][n].Qj.index) << "</td><td>" << qk <<
isEmpty(Res_Stas[k][j][n].Qk.fu_in) << isEmpty(Res_Stas[k][j][n].Qk.index) <<
"\lt/td\lt/tr\gt" \lt endl;
        } else { 
        outfile << "<tr>td>" << vResStations[k] << j << n << "</td>td>" << busy
<< "</td><td></td><td></td><td></td><td></td><td></td></tr>" << endl; 
        } 
     } 
 } 
 } 
 outfile <<"</table>" << endl;
 // ----------------------------
  // Print out the register status 
  // ---------------------------------------------
```
int cols=NUM\_FP\_GPR;

outfile << "<h3>Register Result Status</h3>" << endl;

```
 outfile << "<table cols='" << cols << "' border='1' cellspacing='2' cellpadding='2'>" << 
endl; 
 outfile << "<tr>" << endl;
 for (int x=0; x < cols; x + +) {
  outfile << "<th>" <<< REGF << x \ll x << "</th>";
  //;if (x\% \text{cols} = 0) {
  //; outfile << "</tr>>/tr>" << endl;
  / \langle \cdot \rangle } 
 outfile << "</tr>" << endl;
 outfile << "<tr>" << endl;
 for (int x=0; x < cols; x + +) {
   string reg; 
  reg = (Register Stas[x].type == FUs(EMPTY)) ? "" :
vResStations[int(Register_Stas[x].type)]; 
   //;outfile << "<td>" << Register_Stas[x].type << Register_Stas[x].index << "</td>"; 
  outfile << "<td>" << reg << is Empty(Register_Stas[x].fu_in) <<isEmpty(Register_Stas[x].index) << "</td>";
  //;if (x%cols == 0) {
  //; outfile << "</tr>>/tr>" << endl;
  / \langle \cdot \rangle } 
 outfile << "</tr>" << endl;
 outfile <<"</table>" << endl;
  // End the output 
 outfile <<"<br/> \langle /> \rangle /> \langle /> \langle />" << endl;
  outfile.close(); 
  return; 
} 
/** 
 * 
 * FUNCTION: print_final_stats() 
 * DESCRIPTION: Displays memory, integer, and fp registers and closes HTMLFILE 
 * RECEIVE: Uses the following EXPLICIT parameters: 
* - none
 * Uses the following IMPLICIT parameters: 
 * - Mem[SIZE_MEM] (Memory array) 
 * - In_Gpr[NUM_IN_GPR] (Integer registers) 
             - Fp_Gpr[NUM_FP_GPR] (FP registers)
 * RETURN: EXPLICITLY returns:
```

```
\ast- nothing
\astIMPLICITLY returns:
*- nothing
* OUTPUT:
               HTML file containing the output
* PRECONDITION: The memory and register arrays exist and are properly intialized
* POSTCONDITION: The HTML file is created with the tables
\astvoid TOMASULO::print_final_stats() {
 int cols = 0:
// Let's open the output file first:
 ofstream outfile;
 outfile.open(HTMLFILE.c str(),ios::out | ios::app);
 if (outfile.fail()) \{cerr << "Couldn't open file: " << HTMLFILE << endl;
 exit(-1);\mathcal{E}\frac{1}{2} Print out the memory contents
cols=SIZE MEM;
 outfile << "<h1>The Final States</h1>" << endl;
 outfile <<"<hr/>\/>/>" << endl;
 outfile << "<h3>The Memory Contents</h3>" << endl;
 outfile << "<table cols="" << cols << "" border='1' cellspacing='2' cellpadding='2'>" <<
endl;
 outfile << "<tr>" << endl;
 for (int x=0; x < cols; x + +) {
 outfile << "<th>M" << x \ll x <</th>":
 \mathcal{E}outfile << "</tr>" << endl;
 outfile << "<tr>" << endl;
 for (int x=0; x < cols; x + +) {
 outfile << "<td>" << isEmptyMem(Mem[x]) << "</td>";
 \mathcal{E}outfile << "</tr>" << endl:
 outfile <<"</table>"<< endl;
\frac{1}{2} Print out the Integer Registers
```

```
 cols=NUM_IN_GPR; 
  outfile << "<h3>The Integer Registers</h3>" << endl; 
 outfile << "<table cols="" << cols << "' border='1' cellspacing='2' cellpadding='2'>" <<
endl; 
 outfile << "<tr>" << endl;
 for (int x=0; x < cols; x + +) {
  outfile << "<th>R" << x << "</th>";
  } 
 outfile << "</tr>" << endl;
 outfile << "<tr>" << endl;
 for (int x=0; x < cols; x + +) {
  outfile << "<td>" << isEmptyMem(float(In_Gpr[x])) << "</td>";
  } 
 outfile << "</tr>" << endl;
 outfile <<"</table>" << endl;
 // --------------------------------------------- 
 // Print out the FP Registers 
 // --------------------------------------------- 
  cols=NUM_FP_GPR; 
  outfile << "<h3>The FP Registers</h3>" << endl; 
  outfile << "<table cols='" << cols << "' border='1' cellspacing='2' cellpadding='2'>" << 
endl; 
 outfile << "<tr>" << endl;
 for (int x=0; x < cols; x + +) {
  outfile << "<th>F" << x << "</th>";
  } 
 outfile << "</tr>" << endl;
 outfile << "<tr>" << endl;
 for (int x=0; x < cols; x + +) {
  outfile << "<td>" << isEmptyMem(Fp_Gpr[x]) << "</td>";
  } 
 outfile << "</tr>" << endl;
 outfile <<"</table>" << endl;
 // End the output 
 outfile <<"<br /><hr />"<< endl;
 outfile << "</body></html>" << endl;
  outfile.close(); 
 return;
```

```
}
```

```
/** 
 * 
 * FUNCTION: check_regsiter() 
 * DESCRIPTION: Check whether an instruction use an invalid register. 
 */ 
void TOMASULO::check_regsiter(struct Instruction i){ 
       if(i.Op == LD \parallel i.Op == SD)\frac{1}{1}/rt---immediate
               if(i.rd<0 || i.rd>=NUM_FP_GPR || i.rs<0 || i.rs>=NUM_IN_GPR){
                      cout << "invalid register number." << endl;
                      exit(0); } 
        } 
       else if(i.Op == BEQ \parallel i.Op == BNE)\frac{2}{\pi} //rd---immediate
               if(i.rt<0 \parallel i.rt>=NUM_IN_GPR \parallel i.rs<0 \parallel i.rs>=NUM_IN_GPR){
                      cout << "invalid register number." << < endl;
                      exit(0); } 
        } 
       else if(i.Op == ADD || i.Op == SUB || i.Op == ADDI) {
               if(i.rd<0 || i.rd>=NUM_IN_GPR || i.rs<0 || i.rs>=NUM_IN_GPR){
                      cout << "invalid register number." << < endl;
                      exit(0); } 
        } 
        else{ 
               if(i.rd<0 || i.rd>=NUM_FP_GPR || i.rt<0 || i.rt>=NUM_FP_GPR || i.rs<0 ||
i.rs>=NUMFPGPR)cout << "invalid register number." << < endl;
                      exit(0); } 
        } 
} 
/** 
 * 
 * FUNCTION: print_ins() 
 * DESCRIPTION: print the instructions in the queue "inst". 
 */ 
void TOMASULO::print_ins(ostream & out){
  // Print out original file: 
  // Let's open the input file first: 
  ifstream infile;
```

```
infile.open(input_filename.c_str(),ios::in);
 if (infile.fail()) \{ cerr << "Couldn't open file: " << input_filename << endl; 
  exit(-1); } 
  char buf[MAX_BUFFER]; 
  while (infile.getline(buf, MAX_BUFFER)) { 
  out << buf << endl;
 } 
  infile.close(); 
  int num=inst.size(); 
 for(int i=0; i<num; i++){
out<<inst[i].Op<<"\t"<<inst[i].label<<"\t"<<inst[i].rd<<<"\t"<<inst[i].rs<<"\t"<<inst[i].rt
<<endl; 
  } 
} 
/** 
 * 
 * FUNCTION: init_in_gpr() 
 * DESCRIPTION: initialize the integer registers.
 */ 
int TOMASULO::init_in_gpr()\frac{{\frac{1}{2}}}{22} integers
        //0~7, 8~15, 16~23, 24~31 
        int a[NUM_IN_GPR]={0,24,0,0,0,0,0,0, 
        0,0,0,0,0,0,0,0, 
        0,0,0,0,0,0,0,0, 
       0,0,0,0,0,0,0,0;for(int i=0; i<NUM_IN_GPR; i++){
               In Gpr[i]=a[i]; } 
        return 0; 
} 
/** 
 * 
 * FUNCTION: init_fp_gpr() 
 * DESCRIPTION: initialize the general-purpose floating-point registers. 
 */ 
int TOMASULO::init_fp_gpr()\frac{1}{2} fps
         float a[NUM_FP_GPR]={0.0, 0.0, 0.0, 0.0, 0.0, 0.0, 0.0, 0.0, 
        0.0, 0.0, 0.0, 0.0, 0.0, 0.0, 0.0, 0.0,
```

```
0.0, 0.0, 0.0, 0.0, 0.0, 0.0, 0.0, 0.0;
      for(int i=0; i<NUM FP GPR; i++){
            Fp Gpr[i]=a[i];\mathcal{E}return 0:
\mathcal{E}/*** FUNCTION:
                 init mem()* DESCRIPTION: initialize memory.
*int TOMASULO::init mem(){
      5, 0, 0, 0, 0, 0, 0, 0.0,5, 0.0, 0.0, 0.0, 0.0, 0.0, 0.0, 0.0;
      for(int i=0; i<SIZE MEM; i++){
             Mem[i]=a[i];\mathcal{E}return 0;
\}/**\ast* FUNCTION:
                 Issue book()* DESCRIPTION: bookkeeping for issue.
* /
void TOMASULO: Issue book(int ty, int fu, int in) {
      Res Stas[ty][fu][in].Exe=cycle+1;//for next stage
      Res Stas[ty][fu][in].curr ins=Intr reg;
      Intr reg->issue=cycle;//issue time
      Res Stas[ty][fu][in].Op=Intr reg->Op;
      Res Stas[ty][fu][in].Busy=true;
\mathcal{E}/**
* FUNCTION:
                 Issue arith()* DESCRIPTION: bookkeeping for FP operation issue.
*void TOMASULO: Issue arith (FUs ty, int fu, int in) {
      Res Stas[ty][fu][in].des=Intr reg->rd;
      if(Register Stas[Intr reg->rs].type != READV) {//Qi wait
```

```
Res_Stas[ty][fu][in].Qj.type=Register_Stas[Intr_reg->rs].type;
              Res Stas[ty][fu][in].Qj.fu_in=Register Stas[Intr_reg->rs].fu_in;
              Res_Stas[ty][fu][in].Qj.index=Register_Stas[Intr_reg->rs].index;
        } 
        else{//Qj ready 
              Res_Stas[ty][fu][in].Qj.type=READY;
              Res Stas[ty][fu][in].Vj=Fp Gpr[Intr_reg->rs];
        } 
       if(Register_Stas[Intr_reg->rt].type != READY)\frac{1}{2}//Qk wait
              Res_Stas[ty][fu][in].Qk.type=Register_Stas[Intr_reg->rt].type;
              Res_Stas[ty][fu][in].Qk.fu_in=Register_Stas[Intr_reg->rt].fu_in;
              Res_Stas[ty][fu][in].Qk.index=Register_Stas[Intr_reg->rt].index;
        } 
        else{//Qk ready 
              Res_Stas[ty][fu][in].Qk.type=READY;
              Res_Stas[ty][fu][in].Vk=Fp_Gpr[Intr_reg->rt];
 } 
       Register_Stas[Intr_reg->rd].type=ty;//register status update
       Register Stas[Intr_reg->rd].fu_in=fu;
       Register_Stas[Intr_reg->rd].index=in;
       if(Exe_Cycs[ty][fu] > 0){//for next execution
              Res_Stas[ty][fu][in].curr_sta=NOT_EX;
        } 
        else{//possible exe cycles=0 
              Res_Stas[ty][fu][in].curr_sta=COMPLETED_EX;
        } 
bool TOMASULO::load_issue(){ 
       int i,j;
       for(i=0; i<Num FU[LOAD]; i++){
              for(j=0; j<Num Res Stas[LOAD][i]; j++){
                       if(! Res_Stas[LOAD][i][j].Busy){ 
                              //Issue_Load 
                             Issue book(LOAD,i,j);Res_Stas[LOAD][i][j].curr_sta=CAL_AD;
                             Res Stas[LOAD][i][j].A=In Gpr[Intr_reg->rs]+Intr_reg-
>rt; 
                             Res_Stas[LOAD][i][j].des=Intr_reg->rd;
                             Res_Stas[LOAD][i][j].Qj.type=READY;
                             Res_Stas[LOAD][i][j].Qk.type=READY;
                             Register_Stas[Intr_reg->rd].type=LOAD;
                             Register Stas[Intr_reg->rd].fu_in=i;
                             Register Stas[Intr_reg->rd].index=j;
```
}

```
++PC:
                           return true; 
 } 
 } 
       } 
       return false; 
} 
bool TOMASULO::store_issue(){ 
       int i,j; 
      for(i=0; i<Num FU[STORE]; i++){
             for(j=0; j<Num Res Stas[STORE][i]; j++){
                     if(! Res_Stas[STORE][i][j].Busy){ 
                          //Issue_store
                          Issue book(STORE,i,j);Res_Stas[STORE][i][j].curr_sta=CAL_AD;
                           Res_Stas[STORE][i][j].A=In_Gpr[Intr_reg->rs]+Intr_reg-
>rt; 
                          Res_Stas[STORE][i][j].Qj.type=READY;
                          Res_Stas[STORE][i][j].Vj=In_Gpr[Intr_reg->rs];
                          if(Register_Stas[Intr_reg->rd].type != READY)\frac{1}{\sqrt{V}}holding the value to be stored 
      Res_Stas[STORE][i][j].Qk.type=Register_Stas[Intr_reg->rd].type;
      Res Stas[STORE][i][j].Qk.fu_in=Register_Stas[Intr_reg->rd].fu_in;
      Res_Stas[STORE][i][j].Qk.index=Register_Stas[Intr_reg->rd].index;
 } 
                           else{ 
                                Res_Stas[STORE][i][j].Qk.type=READY;
                                Res_Stas[STORE][i][j].Vk=Fp_Gpr[Intr_reg->rt];
 } 
                          ++PC;
                           return true; 
 } 
 } 
       } 
       return false; 
} 
bool TOMASULO::fp_arith_issue(FUs ty){
      int i, j;
      for(i=0; i<Num FU[ty]; i++){
             for(j=0; j< Num_Res_Stas[ty][i];j++){
```

```
if(! Res Stas[ty][i][j].Busy}{
                             //Issue_adder 
                            Issue book(ty,i,j);Issue arith(ty,i,j);++PC;
                             return true; 
 } 
 } 
        } 
       return false; 
} 
/** 
 * 
 * FUNCTION: check_Issue() 
 * DESCRIPTION: Return ture if there is an instruction waiting for issuing. 
 * Issue an instruction when it is possible. 
 */ 
bool TOMASULO::check_Issue(){ 
       bool Iss=false;//have issed sth. 
      if(EMPTY == PC) return false;//nothing for issue; 
      switch(Intr_reg->Op){
       case LD: 
               //find a free resevation station 
               Iss=load_issue(); 
               break; 
       case SD: 
               //find a free reservation station 
               Iss=store_issue(); 
               break; 
       case ADD_D: 
       case SUB_D: 
              Iss=fp_arith_issue(ADDER);
               break; 
       case MULT_D: 
               Iss=fp_arith_issue(MULTIPLIER); 
               break; 
       case DIV_D: 
              Is \overline{s}=fp arith issue(DIVIDER);
               break; 
       case BEQ://nothing 
       case BNE: 
              Intr_reg->issue=cycle;
```

```
 Iss=true; 
               break; 
        case ADD: 
        case ADDI: 
        case SUB: 
              ++PC;
               Intr_reg->issue=cycle; 
               Iss=true; 
               break; 
        default: 
               break; 
 } 
        if(Iss){//issue a instruction then get another one. 
               if(!Instr_Fetch(PC)) 
                       PC=EMPTY; 
        } 
        return true; 
} 
/*cal_address for load and store*/ 
bool TOMASULO::cal_address(int ty,int fu,int in){
       if(Res_Stas[ty][fu][in].Exe > cycle){
               return false; 
 } 
       Res Stas[ty][fu][in].Exe=cycle+1;//for next stage
        int addr =Res_Stas[ty][fu][in].A; 
       if ((addr % WORDSIZE) != 0) {
               cerr << "ERROR: Byte Offset for ADDRESS " << addr << " is not on " 
<< WORDSIZE << endl;
              exit(-1); } else {//from byte offset to word offset 
              addr = addr / WORDSIZE; } 
        if(addr<0 || addr>=SIZE_MEM){//memory checking 
                      cout << "invalid memory access." << sendl;
                      exit(0); } 
        else{ 
               Res_Stas[ty][fu][in].A=addr; 
        } 
       struct Res Fu Index temp;
       temp.in fu=fu;
       temp.in res=in;
       if(Exe_Cycs[ty][fu] > 0){
              Res_Stas[ty][fu][in].curr_sta=FIN_AD;
```

```
if(ty == LOAD)Load q.push back(temp);//put the load station to load queue
              if(ty = STORE)Store q.push back(temp);//put the store station to load queue
        } 
        else{//possible exe cycles=0 
              Res_Stas[ty][fu][in].curr_sta=COMPLETED_EX;
        } 
        return true; 
} 
/* memory access for load and store*/ 
bool TOMASULO::memory_Access(){ 
        int f,r; 
        int fs,rs; 
        if(mem_busy) 
               return false; 
       if(Load q.empty() && Store q.empty())
               return false; 
       else if(Load q.empty() &&& (!Store q.empty())){
              f=(Store q[0]).in fu;
              r=(Store q[0]).in res;
              if(Res_Stas[STORE][f][r].Qk.type == READY)\frac{1}{2} //check whether the
value is ready. 
                      Res_Stas[STORE][f][r].curr_sta=NOT_EX;
                      Store q.pop front();
 } 
        } 
       else if((!Load q.empty()) && Store q.empty()){
              f=(Load q[0]).in fu;
              r=(Load q[0]).in res;//load always ready
              Res_Stas[LOAD][f][r].curr_sta=NOT_EX;
              Load q.pop front();
        } 
        else{//both of them have sth waited. 
              f=(Load q[0]).in fu;
              r=(Load q[0]).in res;
              fs=(Store q[0]).in fu;
              rs=(Store q[0]).in res;
              if(Res_Stas[LOAD][f][r].A = Res_Stas[STORE][fs][rs].A)\frac{2}{\sqrt{3}} ame
address 
                      if((Res_Stas[LOAD][f][r].curr_ins->issue) <
(Res_Stas[STORE][fs][rs].curr_ins->issue))\frac{1}{c} //check the program order
                              Res_Stas[LOAD][f][r].curr_sta=NOT_EX;//load first 
                             Load q.pop front();
```

```
 } 
                     else{//store first 
                          if(Res_Stas[STORE][fs][rs].Qk.type == READY)\frac{1}{2}//check
whether the value is ready. 
                                 Res_Stas[STORE][fs][rs].curr_sta=NOT_EX;
                                 Store q.pop front();
 } 
 } 
 } 
              else{//Not same address, Maybe load first will help others. 
                    Res_Stas[LOAD][f][r].curr_sta=NOT_EX;
                   Load q.pop front();
 } 
       } 
       return true; 
} 
/** 
 * 
 * FUNCTION: Instr_Fetch() 
 * DESCRIPTION: Fetch instruction from the queue "inst". 
                           If no instruction can be got, return false and let
PC=EMPTY. 
 */ 
bool TOMASULO::Instr_Fetch(int p){ 
      struct Instruction Sta ins temp;
      if(p<0 \parallel p>=inst.size()){
              PC=EMPTY; 
              return false; 
       } 
      ins temp.Op=inst[p].Op;//get the instruction
      ins temp.rd=inst[p].rd;ins temp.rs=inst[p].rs;
      ins temp.rt=inst[p].rt;
      ins temp.in fetch=cycle;
      ins_temp.exe_compl=EMPTY;
      ins temp.exe start=EMPTY;
      ins temp.issue=EMPTY;
      ins temp.wri back=EMPTY;
      switch(ins_temp.Op){
       case BEQ: 
             if(In Gpr[ins temp.rs] == In Gpr[ins temp.rt]){
                    PC=PC+ins temp.rd;
 } 
              else
```

```
 PC++; 
               break; 
        case BNE: 
              if(In Gpr[ins temp.rs] != In Gpr[ins temp.rt]){
                      PC=PC+ins temp.rd;
 } 
               else 
                       PC++; 
               break; 
        case ADD: 
               In Gpr[ins temp.rd]=In Gpr[ins temp.rs]+In Gpr[ins temp.rt];//need to
check for 0~31. 
               break; 
        case ADDI: 
               In Gpr[ins temp.rd]=In Gpr[ins temp.rs]+ins temp.rt;
                break; 
        case SUB: 
               In Gpr[ins temp.rd]=In Gpr[ins temp.rs]-In Gpr[ins temp.rt];
                break; 
        case LD: 
        case SD: 
        case ADD_D: 
        case SUB_D: 
        case MULT_D: 
        case DIV_D: 
               break; 
        default: 
               break; 
        } 
        //put it into the instruction status queue. 
       Intrs Stas.push back(ins temp);
        //let it be the current instruction waiting for issue 
       Intr reg=\&(Intrs Stas.back());
        return true; 
} 
/** 
 * 
 * FUNCTION: check_start_exe() 
 * DESCRIPTION: check whether the reservation station can start execution. 
 */ 
bool TOMASULO::check_start_exe(int ty,int fu){ 
        int in;
```

```
if(ty == DIVIDER) {//not pipelined
             if(div busy[fu])
                     return false; 
 } 
       /*for every fu, only one can start at each cycle, for load and store, we use memory 
access*/ 
      for(in=0; in<Num_Res_Stas[ty][fu]; in++){
        if((NOT_EX == Res_Stas[ty][fu][in].curr_sta) &&(Res_Stas[ty][fu][in].Exe <=
cycle) & & (Res_Stas[ty][fu][in].Qj.type== READY) & &
(Res_Stas[ty][fu][in].Qk.type== READV)){
             Res_Stas[ty][fu][in].curr_ins->exe_start=cycle;
             if(Exe_Cycs[ty][fu] > 1){
                    Res_Stas[ty][fu][in].curr_sta=STARTED_EX;
                     Res_Stas[ty][fu][in].Exe=cycle+Exe_Cycs[ty][fu]-1;
                      if(ty==LOAD || ty== STORE)//memeory port release
                            mem busy=true;
                      if(ty==DIVIDER)//divider release 
                            div busy[fu]=true;
 } 
              else{//maybe the execution only need 1 cycle 
                     Res_Stas[ty][fu][in].curr_sta=COMPLETED_EX;
                     Res Stas[ty][fu][in].Exe=cycle+1; Res_Stas[ty][fu][in].curr_ins->exe_compl=cycle; 
                      if(ty==LOAD || ty== STORE)//memeory port release
                           mem busy=false;
                      if(ty==DIVIDER)//divider release 
                           div busy[fu]=false;
 } 
              return true; 
         } 
        } 
       return false; 
} 
/** 
 * 
 * FUNCTION: check_compl_exe() 
 * DESCRIPTION: check whether the reservation station completes execution. 
 */ 
bool TOMASULO::check_compl_exe(int ty,int fu,int in){
       if(Res_Stas[ty][fu][in].Exe == cycle){
             Res_Stas[ty][fu][in].curr_sta=COMPLETED_EX;
             Res_Stas[ty][fu][in].Exe=cycle+1;
             Res_Stas[ty][fu][in].curr_ins->exe_compl=cycle;
             if(ty=LOAD \parallel ty=STORE)//memeory port release
```

```
mem busy=false;
```

```
 if(ty==DIVIDER)//divider release 
                              div busy[fu]=false;
                return true; 
        } 
        return false; 
} 
/** 
 * 
 * FUNCTION: write_result() 
 * DESCRIPTION: write result to register, memory and CDB. 
 */ 
bool TOMASULO::write_result(int ty,int fu,int in){
       if(Res_Stas[ty][fu][in].Exe != cycle){
                return false; 
        } 
       if(ty = STORE)Mem[Res_Stas[ty][fu][in].A]=Res_Stas[ty][fu][in].Vk;
        } 
        else{ 
                float result=0.0; 
               switch(Res_Stas[ty][fu][in].Op){
                case LD: 
                      result=Mem[Res_Stas[ty][fu][in].A];
                       break; 
                case ADD_D: 
                       result=Res_Stas[ty][fu][in].Vj+Res_Stas[ty][fu][in].Vk; 
                       break; 
                case SUB_D: 
                       result=Res_Stas[ty][fu][in].Vj-Res_Stas[ty][fu][in].Vk; 
                       break; 
                case MULT_D: 
                       result=Res_Stas[ty][fu][in].Vj*Res_Stas[ty][fu][in].Vk; 
                       break; 
                case DIV_D: 
                       result=Res_Stas[ty][fu][in].Vj/Res_Stas[ty][fu][in].Vk; 
                       break; 
                default: 
                      cout << "Something wrong at write_result" << endl;
                       break; 
 } 
               int q_des=Res_Stas[ty][fu][in].des;
               if((q_des != EMPTY) && (Register_Stas[q_des].type == ty) &&
(Register Stas[q_des].fu_in == fu)&& (Register Stas[q_des].index == in)){
                      Fp Gpr[q des]=result;
                      Register Stas[q des].type=READY;
```

```
Register Stas[q des].fu in=EMPTY;
                    Register Stas[q_des].index=EMPTY; \#RJS: needed to reset this,
too 
 } 
             for(int i=0; i <NUM FUS; i++){
                    for(int j=0; j<Num_FU[i]; j++){
                          for(int k=0; k<Num_Res_Stas[i][j]; k++){
                           if((Res_Stas[i][j][k].Busy) && (Res_Stas[i][j][k].Qj.type
= ty) && (Res_Stas[i][j][k].Qj.fu_in == fu)&& (Res_Stas[i][j][k].Qj.index == in)){
                                 Res_Stas[i][j][k].Vj=result;
                                  Res_Stas[i][j][k].Qj.type=READY; 
                                 Res_Stas[i][j][k].Qj.fu_in=EMPTY;
                                 Res_Stas[i][j][k].Qj.index=EMPTY; // RJS: needed
to reset this, too 
                                 //Res Stas[i][j][k].Exe=cycle+1;//maybe the res sta
can start executing at next cycle. 
 } 
                           if((Res_Stas[i][j][k].Busy) && (Res_Stas[i][j][k].Qk.type
= ty) && (Res_Stas[i][j][k].Qk.fu_in == fu)&& (Res_Stas[i][j][k].Qk.index == in)){
                                 Res_Stas[i][j][k].Vk=result;
                                 Res_Stas[i][j][k].Qk.type=READY;
                                 Res Stas[i][j][k].Qk.fu in=EMPTY;
                                 Res_Stas[i][j][k].Qk.index=EMPTY; // RJS:
needed to reset this, too 
                                 //Res Stas[i][j][k].Exe=cycle+1;//maybe the res sta
can start executing at next cycle. 
 } 
 } 
 } 
 } 
       } 
      Res Stas[ty][fu][in].curr ins->wri back=cycle;
      Res_Stas[ty][fu][in].Busy=false;
       return true; 
} 
/** 
 * 
 * FUNCTION: simu_run() 
 * DESCRIPTION: simulate the algorithm and run on input assembly instructions. 
 */ 
int TOMASULO::simu_run(){ 
      int i, j, k;
```

```
mem busy=false;// true means there is a ins using the memory port
       div busy=new bool[Num_FU[DIVIDER]];
       for(i=0;i<Num FU[DIVIDER]; i++)
              div busy[i]=false;
       cycle=0;//cycle =1, fetch the first instruction.
       PC=0;
       Instr_Fetch(PC);
       print_stat();
        //cycle add 1 
        cycle++; 
        //more instructions 
       bool more instru=true;
        //still have a busy resvertion station 
       bool not finish=true;
       while((more instru || not finish))\frac{1}{L}oop every cycle. &&cycle<1200
        //; print stat();
        //; print stat local();
              more_instru=false;
              not finish=false;
              if(check Issue()){
                     more_instru=true;
 } 
               if(memory_Access()){ 
                     more_instru=true;
 } 
               /*else 
                      cout << "no issue." << << endl; */
              for(i=0; i<NUM FUS; i++){
                      for(j=0; j<Num FU[i]; j++){
                             check start exe(i,j);// can start a ins for each fu.
                       for(k=0; k < Num_Res_Stas[i][j]; k++){
                              if(!Res_Stas[i][j][k].Busy)//free, donot need to do anything 
                                     continue; 
                             not finish=true;//some is not free.
                              //use Exe in a res-station to make sure all of these can only 
be started at next cycle. 
                             if(CAL_AD == Res_Stas[i][j][k].curr_sta)\frac{1}{2}(calculate
address? 
                                    cal address(i,j,k);
                                    cout << "Now the cycle is "<<<re>cycle<<endl;
 } 
                             else if(STARTED EX =Res_Stas[i][j][k].curr_sta){//have completed?
```

```
check compl exe(i,j,k);₹
                             else if(COMPLETED EX =Res Stas[i][j][k].curr sta)\frac{1}{\sqrt{2}} versult?
                                     write result(i,j,k);else if(FIN AD !=Res Stas[i][j][k].curr sta & &
NOT EX!=Res Stas[i][j][k].curr sta){
                                    cout<<"There is something wrong at
simu run."<<endl;
                             ₹
                       ₹
                      ₹
               ∤
              print stat();
              cycle++;return 0;
}
/*Display the reservation station status, instruction status,
       and the register result status on every cycle.*/
void TOMASULO::print_stat_local(){
       int num=Intrs Stas.size();
       for(int i=0; i<num; i++){
       cout<<Intrs Stas[i].Op<<"\t"<<Intrs Stas[i].rd<<"\t"<<Intrs Stas[i].rs<<"\t"<<In
trs Stas[i].rt << "\t";
              //cout<<Intrs Stas[i].in fetch<<"\t";
              cout << Intrs Stas[i] issue << "\t";
              cout<<Intrs Stas[i].exe start<<"\t";
              cout<<Intrs Stas[i].exe compl<<"\t";
              cout<<Intrs Stas[i].wri back<<endl;
       for(int k=0; k<NUM FUS; k++){
                      for(int j=0; j<Num FU[k]; j++){
                             for(int n=0; n<Num Res Stas[k][j]; n++){
                             cout << k << " " << j << " " << n << " " :
                             cout << Res Stas[k][j][n].Qj.type << "
"<<Res_Stas[k][j][n].Qk.type<<"";
                             "<<Res Stas[k][j][n].Vk<<endl;
                             ∤
                      \}}
\mathcal{E}
```

```
//Display the content of memory.
void TOMASULO::print mem(){
      cout<<"the following are contents of some memory."<<endl;
      for(int i=0; i<10; i++){
            cout << Mem[i] << " ";
      \mathcal{E}\}//Display the content of integer registers.
void TOMASULO::print in gpr(){
\mathcal{E}//Display the content of floating point registers.
void TOMASULO::print fp gpr()cout<<"the following are contents of some fp registers."<<endl;
      for(int i=0; i<10; i++){
            cout << Fp Gpr[i] << ",
      \mathcal{E}\mathcal{E}* Filename: main.cpp
\starMain test driver
\astSyntax: tomasulo.exe <input.asm> <init.txt>
\astAuthors:
\astKan Liu
\astPiyush Ranjan Satapathy
\starRicky J. Sethi
      Project for CS203A The University of California, Riverside
\ast\astDate: 11/15/2004
#include "TOMASULO.h"
#include \leqstring>
\#include <iostream>
using namespace std;
```

```
1/=\equiv=\equiv=\equiv- - - - - -
```
// Some Constant and Global Variables

\_\_\_\_\_\_

 $1/=\equiv=\equiv=\equiv=\equiv$ 

 $=$  "input.txt"; string inputfile string initfile  $=$  "init.txt";

```
\frac{1}{2}———-
// Main:
1/=\equiv=\equiv=\equivint main(int argc, char ** argv) {
 if(argc == 2) {
  input file = \arg v[1];
 } else if(argc == 3) {
 input file = \arg v[1];
  initfile = argv[2];
 \left\{ \right.cout << "Using the assembly filename: " << inputfile
   << " and initialization file: "<< initfile << endl;
 TOMASULO * simulator = new TOMASULO();
 \frac{1}{2} Setup:
 simulator->parse input assembly(inputfile.c str());
 simulator->init from file(initfile.c str());
 simulator->print ins(cout);
 // Run:simulator-\gesimu run();
 simulator->print final stats();
\frac{1}{2} Debugging:
\frac{1}{\sin(\theta)}//simulator->print fp gpr();
 //simulator->print stat local();
 return 0;
₹
## Assignment: Tomasulo simulator for CS203a
\pm
```
 $\#$ 

 $#$ 

```
# Makefile for tomasulo
```

```
### Authors:
#Kan Liu
#Piyush Ranjan Satapathy
#Ricky J. Sethi
#PROG
           = tomasulo
OUTPUT_PREFIX = /tmp/<br>PROG_OUTPUT = $(OUTPUT_PREFIX)tomasulo.exe
CC= q + 1OFLAGS
               = -0CFLAGS
               = -c## Primary make target
\pmall: $ (PROG)
tomasulo: main.o TOMASULO.o
   $(CC) $(OFLAGS) $(PROG OUTPUT) main.o TOMASULO.o
main.o : main.cpp
   $(CC) $(CFLAGS) main.cpp
TOMASULO.0 : TOMASULO.cpp
    $(CC) $(CFLAGS) TOMASULO.cpp
clean:
   rm ./*.0 ./*~tarball:
   tar czf tomasulo.tqz Makefile TOMASULO.h TOMASULO.cpp main.cpp
init*.txt *.asm
# Testcase 1div.d F4, F2, F1
add.d F6, F4, F2
add.d F6, F2, F1
Input
---# Integer:
# Floating Point:
# Main Memory Cache:
```
C,0, 0, 0, 0, 0, 0, 0, 0,0, 0, 0, 0, 0, 0, 0, 0.0,0, 0.0, 0.0, 0.0, 0.0, 0.0, 0.0, 0.0,5, 0.0, 0.0, 0.0, 0.0, 0.0, 0.0, 0.0

# Reservation Stations (ADDER,MULTIPLIER,DIVIDER,LOAD,STORE) #S,1,3,1,3,3 # Execution Cycles (ADDER,MULTIPLIER,DIVIDER,LOAD,STORE) #E,4,4,40,2,2

# Adders: Res Stations, Ex Cycles A,1,4 A,1,4

# Multipliers: Res Stations, Ex Cycles M,3,4

# Dividers: Res Stations, Ex Cycles D,1,40

# Loaders: Res Stations, Ex Cycles L,3,2

```
# Storers: Res Stations, Ex Cycles 
S,3,2 
#################################### 
#Testcase 2 
#################################### 
add.d F4, F2, F1 
sd F4, 0(R1) 
addi R1, R1, 0 
ld F2, 0(R1) 
Input 
------ 
# Integer: 
I,0,20,0,0,0,0,0,0,0,0,0,0,0,0,0,0,0,0,0,0,0,0,0,0,0,0,0,0,0,0,0,0 
# Floating Point: 
F,0.0, 5.4, 4.6, 0.0, 0.0, 0.0, 0.0, 0.0,0.0, 0.0, 0.0, 0.0, 0.0, 0.0, 0.0, 0.0,0.0, 0.0, 0.0, 0.0, 
0.0, 0.0, 0.0, 0.0,0.0, 0.0, 0.0, 0.0, 0.0, 0.0, 0.0, 0.0 
# Main Memory Cache: 
C,0, 0, 0, 0, 0, 0, 0, 0,0, 0, 0, 0, 0, 0, 0, 0.0,0, 0.0, 0.0, 0.0, 0.0, 0.0, 0.0, 0.0,5, 0.0, 0.0, 
0.0, 0.0, 0.0, 0.0, 0.0
```
# Reservation Stations (ADDER,MULTIPLIER,DIVIDER,LOAD,STORE) #S,3,3,1,3,3

## # Execution Cycles (ADDER,MULTIPLIER,DIVIDER,LOAD,STORE) #E,3,4,40,1,1

# Adders: Res Stations, Ex Cycles A,3,3

# Multipliers: Res Stations, Ex Cycles M,3,4

# Dividers: Res Stations, Ex Cycles D,1,40

# Loaders: Res Stations, Ex Cycles L,3,1,5

```
# Storers: Res Stations, Ex Cycles 
S,3,1,5 
###################################### 
# Testcase 3 
######################################
```
 ld R3,0(R0) ld F2,28(R0) 100: ld F0,0(R1)

 mult.d F4,F0,F2 sd  $F4,0(R1)$  addi R1,R1,-8 bne R1,R3,-16

Input

```
------ 
# Integer: 
I,0,24,0,0,0,0,0,0,0,0,0,0,0,0,0,0,0,0,0,0,0,0,0,0,0,0,0,0,0,0,0,0 
# Floating Point: 
F,0.0, 0.0, 0.0, 0.0, 0.0, 0.0, 0.0, 0.0,0.0, 0.0, 0.0, 0.0, 0.0, 0.0, 0.0, 0.0,0.0, 0.0, 0.0, 0.0, 
0.0, 0.0, 0.0, 0.0,0.0, 0.0, 0.0, 0.0, 0.0, 0.0, 0.0, 0.0 
# Main Memory Cache: 
C,0, 0, 0, 0, 0, 0, 0, 7,5, 0, 0, 0, 0, 0, 0, 0.0,5, 0.0, 0.0, 0.0, 0.0, 0.0, 0.0, 0.0,5, 0.0, 0.0, 
0.0, 0.0, 0.0, 0.0, 0.0
```

```
# Reservation Stations (ADDER,MULTIPLIER,DIVIDER,LOAD,STORE) 
#S,3,3,3,3,3 
# Execution Cycles (ADDER,MULTIPLIER,DIVIDER,LOAD,STORE) 
#E,2,4,10,2,2
```
# Adders: Res Stations, Ex Cycles A,3,2 A,3,2 # Multipliers: Res Stations, Ex Cycles M,3,4 M,3,4 M,3,4 # Dividers: Res Stations, Ex Cycles D,3,10 # Loaders: Res Stations, Ex Cycles L,3,2 # Storers: Res Stations, Ex Cycles S,3,2 ##################################### # Testcase 4 #################################### ld F4,0(R2) ld F6,20(R2) ld F2,28(R3) mult.d F0,F2,F4 sub.d F8,F6,F2 div.d F10,F0,F6 add.d F6,F8,F2 Input ------ # Integer: I,0,0,20,28,0,0,0,0,0,0,0,0,0,0,0,0,0,0,0,0,0,0,0,0,0,0,0,0,0,0,0,0 # Floating Point: F,0.0, 0.0, 0.0, 0.0, 0.0, 0.0, 0.0, 0.0,0.0, 0.0, 0.0, 0.0, 0.0, 0.0, 0.0, 0.0,0.0, 0.0, 0.0, 0.0, 0.0, 0.0, 0.0, 0.0,0.0, 0.0, 0.0, 0.0, 0.0, 0.0, 0.0, 0.0 # Main Memory Cache: C,0, 0, 0, 0, 0, 11, 0, 0,0, 0, 13, 0, 0, 0, 14, 0.0,0.0, 0.0, 0.0, 0.0, 0.0, 0.0, 0.0, 0.0,0.0, 0.0, 0.0, 0.0, 0.0, 0.0, 0.0, 0.0 # Reservation Stations (ADDER,MULTIPLIER,DIVIDER,LOAD,STORE) #S,3,3,3,3,3 # Execution Cycles (ADDER,MULTIPLIER,DIVIDER,LOAD,STORE) #E,2,4,10,2,2

# Adders: Res Stations, Ex Cycles

# Multipliers: Res Stations, Ex Cycles M,3,4 M,3,4 M,3,4

# Dividers: Res Stations, Ex Cycles D,2,10

# Loaders: Res Stations, Ex Cycles L,2,2

```
# Storers: Res Stations, Ex Cycles 
S,2,2 
####################################### 
# Testcase 5
```
#######################################

add R1,R2,R3 sub R1,R1,R3 beq R1,R2,-4 addi R3,R3,1 beq R1,R3,-12

Input ------

A,3,2 A,3,2

# Integer:

I,0,0,5,2,0,0,0,0,0,0,0,0,0,0,0,0,0,0,0,0,0,0,0,0,0,0,0,0,0,0,0,0 # Floating Point: F,0.0, 0.0, 0.0, 0.0, 0.0, 0.0, 0.0, 0.0,0.0, 0.0, 0.0, 0.0, 0.0, 0.0, 0.0, 0.0,0.0, 0.0, 0.0, 0.0, 0.0, 0.0, 0.0, 0.0,0.0, 0.0, 0.0, 0.0, 0.0, 0.0, 0.0, 0.0 # Main Memory Cache: C,0, 0, 0, 0, 0, 0, 0, 0,0, 0, 0, 0, 0, 0, 0, 0.0,0.0, 0.0, 0.0, 0.0, 0.0, 0.0, 0.0, 0.0,0.0, 0.0, 0.0, 0.0, 0.0, 0.0, 0.0, 0.0

# Reservation Stations (ADDER,MULTIPLIER,DIVIDER,LOAD,STORE) #S,2,2,2,3,3 # Execution Cycles (ADDER,MULTIPLIER,DIVIDER,LOAD,STORE) #E,3,4,10,2,2

# Adders: Res Stations, Ex Cycles A,3,2 A,3,2

# Multipliers: Res Stations, Ex Cycles M,3,4 M,3,4 M,3,4 # Dividers: Res Stations, Ex Cycles D,3,10 # Loaders: Res Stations, Ex Cycles L,3,2 # Storers: Res Stations, Ex Cycles S,3,2 ######################################## # Testcase 6 ######################################## Loop: add R3,R2,R1 sub R2,R2,R1 bne R2,R1,-8  $ld F1,0(R1)$  ld F2,1(R2) mult.d F3,F1,F2 add.d F4,F1,F2 sd F3,3(R1) sd F4,4(R1) Input ------ # Integer: I,0,1,4,0,0,0,0,0,0,0,0,0,0,0,0,0,0,0,0,0,0,0,0,0,0,0,0,0,0,0,0,0 # Floating Point: F,0.0, 0.0, 0.0, 0.0, 0.0, 0.0, 0.0, 0.0,0.0, 0.0, 0.0, 0.0, 0.0, 0.0, 0.0, 0.0,0.0, 0.0, 0.0, 0.0, 0.0, 0.0, 0.0, 0.0,0.0, 0.0, 0.0, 0.0, 0.0, 0.0, 0.0, 0.0 # Main Memory Cache: C,0, 5, 6, 0, 0, 0, 0, 0,0, 0, 0, 0, 0, 0, 0, 0.0,0.0, 0.0, 0.0, 0.0, 0.0, 0.0, 0.0, 0.0,0.0, 0.0, 0.0, 0.0, 0.0, 0.0, 0.0, 0.0 # Reservation Stations (ADDER,MULTIPLIER,DIVIDER,LOAD,STORE)  $#S,1,1,1,2,2$ # Execution Cycles (ADDER,MULTIPLIER,DIVIDER,LOAD,STORE) #E,3,7,10,2,2

# Adders: Res Stations, Ex Cycles A,3,2 A,3,2

# Multipliers: Res Stations, Ex Cycles

M,3,4 M,3,4 M,3,4

# Dividers: Res Stations, Ex Cycles D,3,10

# Loaders: Res Stations, Ex Cycles L,3,2

# Storers: Res Stations, Ex Cycles S,3,2